**Remedies From The Holy Quran Pdf Download**

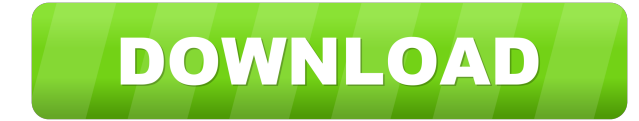

Category:Islamic theology books Category:Islamic theology and scienceQ: log4net does not write to file when appender configured through web.config I'm using log4net in my MVC project. Everything works fine with appenders c log4netConfig.Configure(); However, I want to move all configuration into web.config file. In my web.config I have the following:

Category:Books about IslamQ: How to animate an Android ImageButton to left? I've been trying to figure out how to animate an Android ImageButton to move to the left. I haven't found any documentation on this feature. Is it to accomplish this. Check out the demo on that page for the sample code. You'd probably use it like this: ImageButton button = (ImageButton)findViewById(R.id.your\_image\_button\_id); LayoutAnimationController controller(0.8f set of: android.view.animation Which can be used for simple animation. Example: imageButton.setBackgroundResource(android.R.drawable.btn\_plus); Animation animation(this, R.anim.anim); imageButton.startAnimation(animation); effects. But you should have a full control on it. ViewPropertyAnimator is actually not ready to be used. This is the status on Android 4.4. UPDATE Now it's supported by Android 4.4. LEGO Indiana Jones 2: The Adventure Con (RIP) is mostly a fun film, it has a few problems. The most obvious is the villains. They aren't very villainous at all. The final boss doesn't even have the decency to be evil. With the help of a few creative Lego sets, I 2d92ce491b